SAP ABAP table VFKOM\_ADRZ {Communication Fields from the Addresses (Target)}

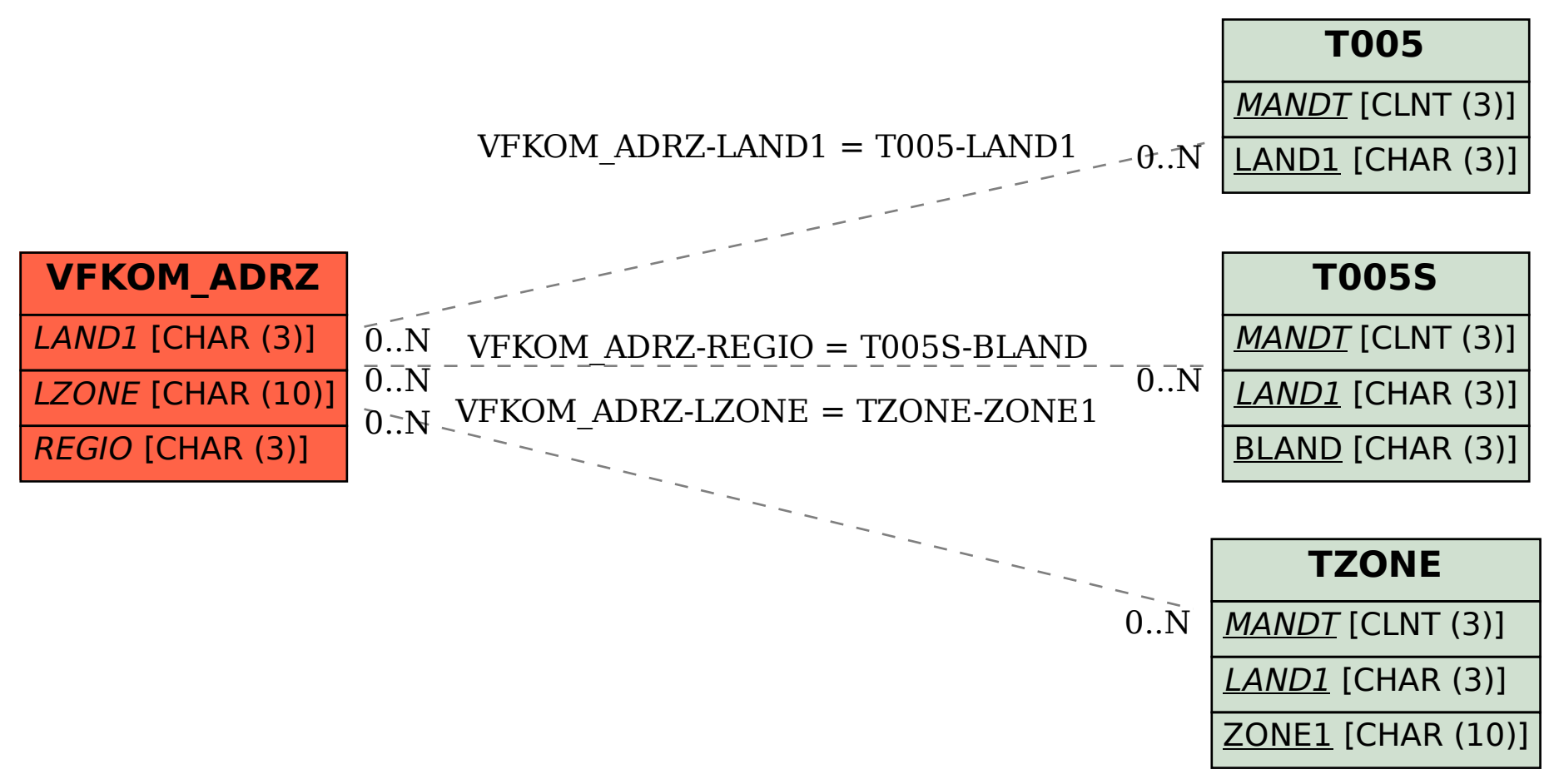